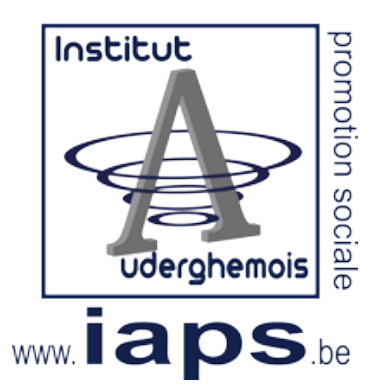

## Informatique 2024 - 2025

## Septembre 2024

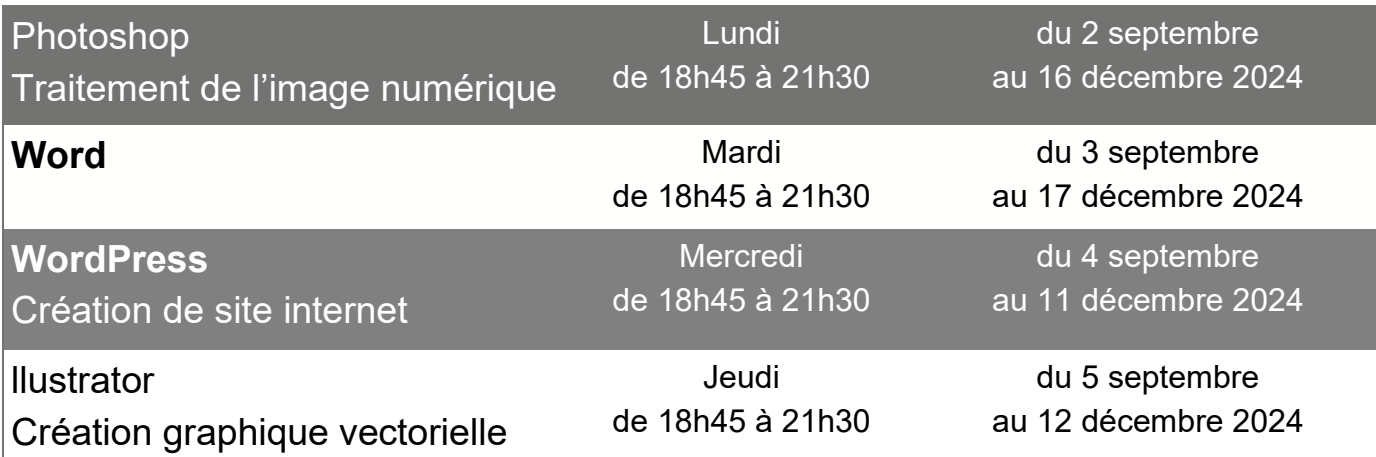

## Janvier 2025

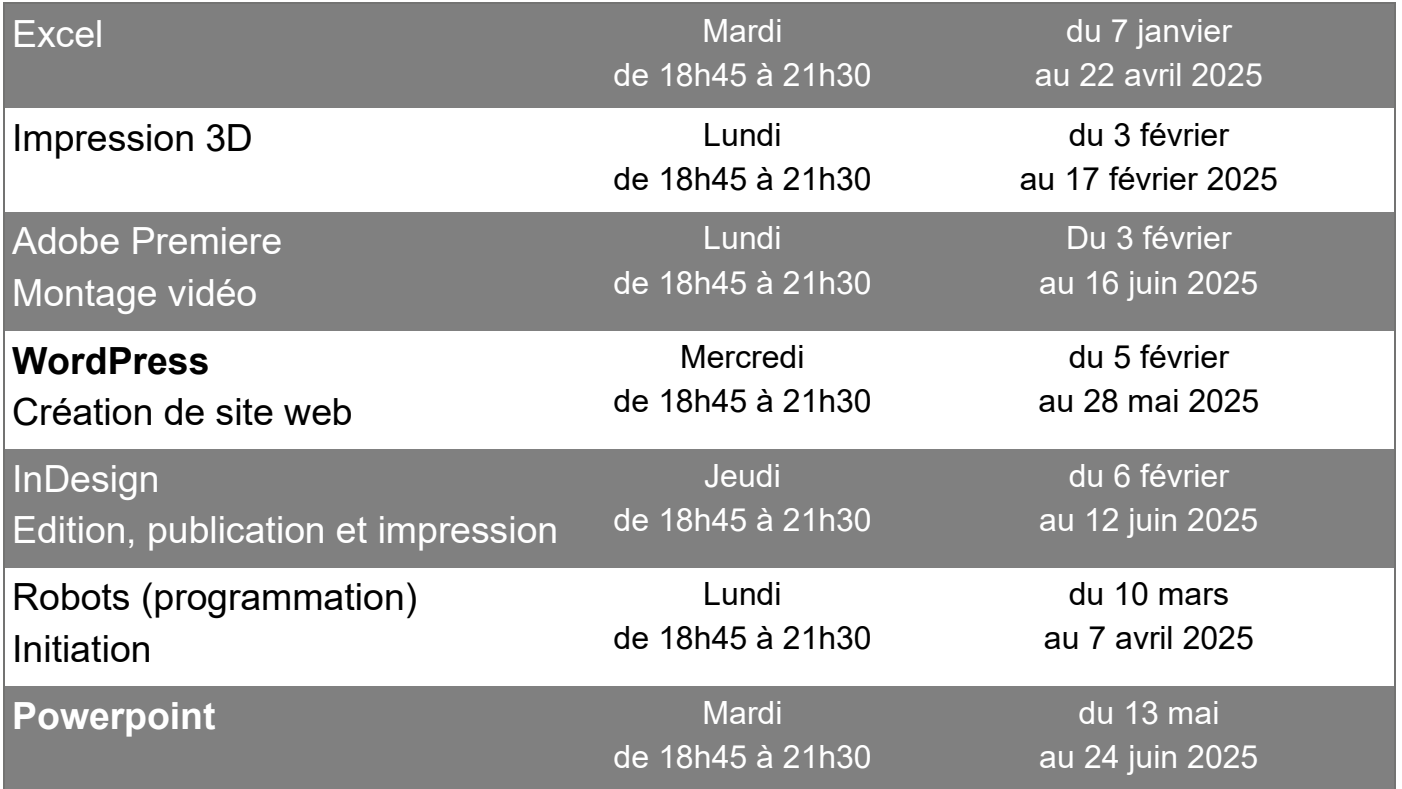